$\div \Box$ 

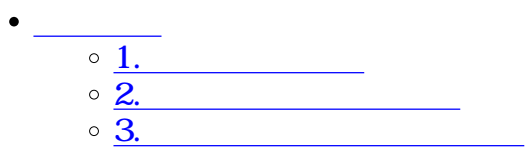

 $C$ loud <https://dstmp-order.shachihata.com/>

PDF

[①注文履歴の確認](#page--1-0)

[アカウント情報]-[ご注文一覧]をクリックし、ご注文一覧画面を表示させます。

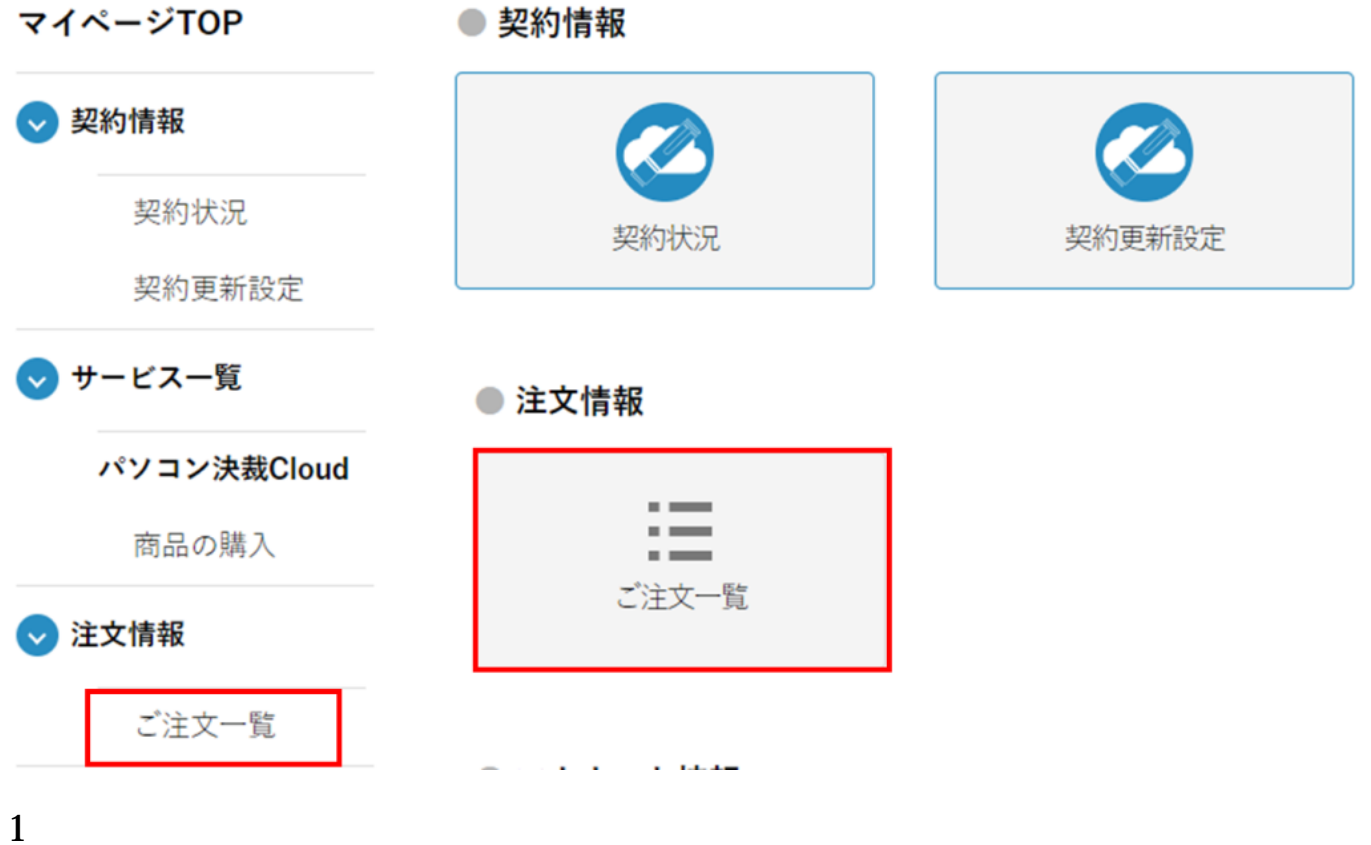

● ご注文一覧

1件の履歴があります

請求書はご注文日翌月の月初3営業日以内に発行予定です。 ※契約更新の請求書は、更新月の月初3営業日以内に発行予定です 発行が完了しましたら別途メールにてお知らせいたします。

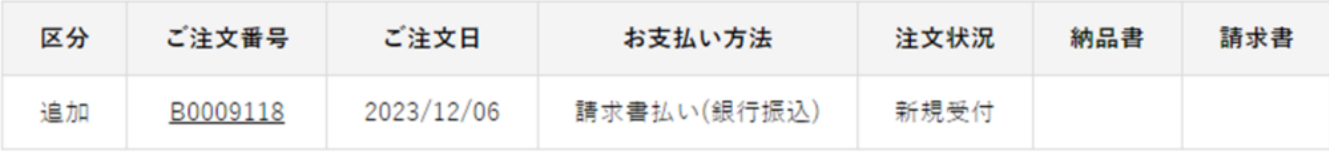

### ● ご注文詳細

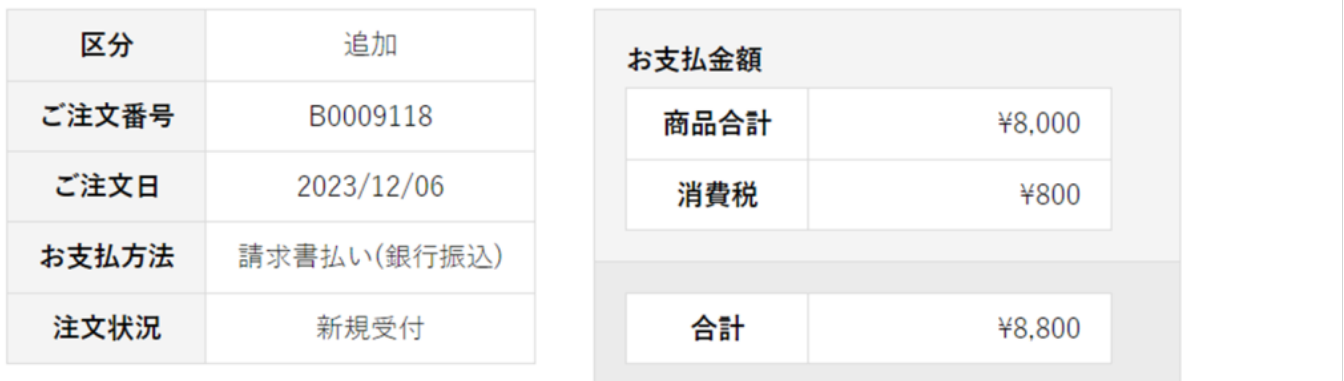

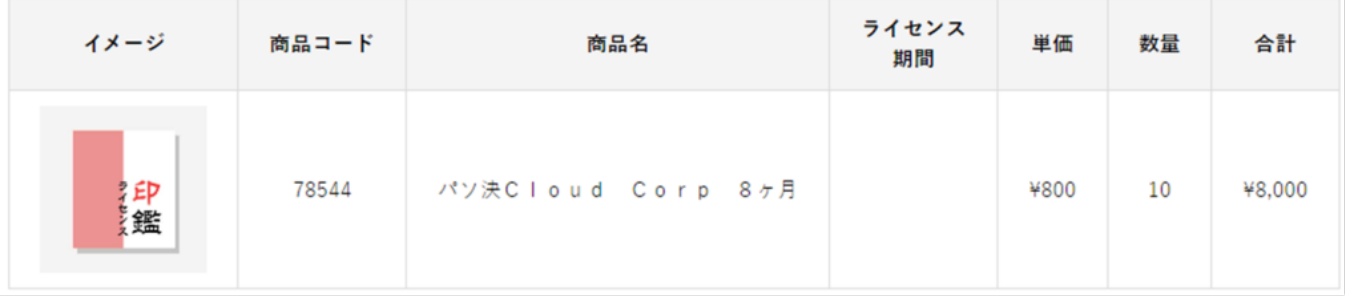

#### 備考

メール配信履歴一覧

**2請求書、納品書の発行**

PDF **PDF** 

請求書はご注文日の翌月中旬よりPDFファイルをダウンロード頂けます。発行期限はございま

 $1.$ 

### ● ご注文一覧

1件の履歴があります

請求書はご注文日翌月の月初3営業日以内に発行予定です。 ※契約更新の請求書は、更新月の月初3営業日以内に発行予定です 発行が完了しましたら別途メールにてお知らせいたします。

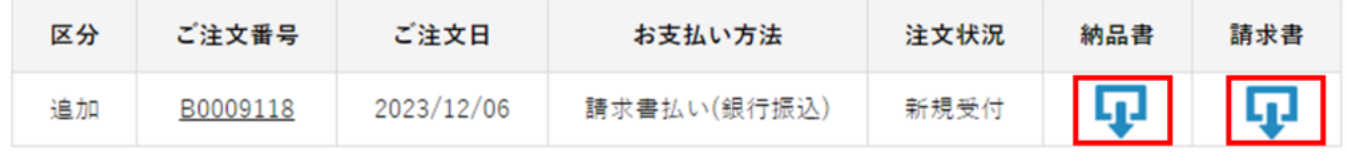

2.PDFファイルとしてダウンロードできます。

発行日 2021年02月09日 No. 80000314

# 納品書

御中 デモアカウント株式会社

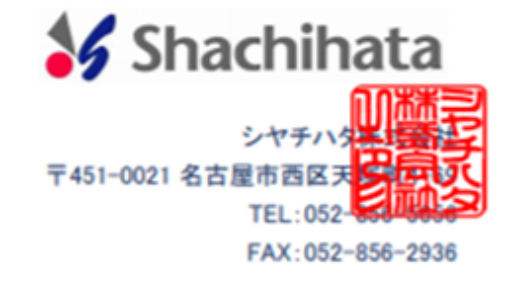

下記の通り納品致します。

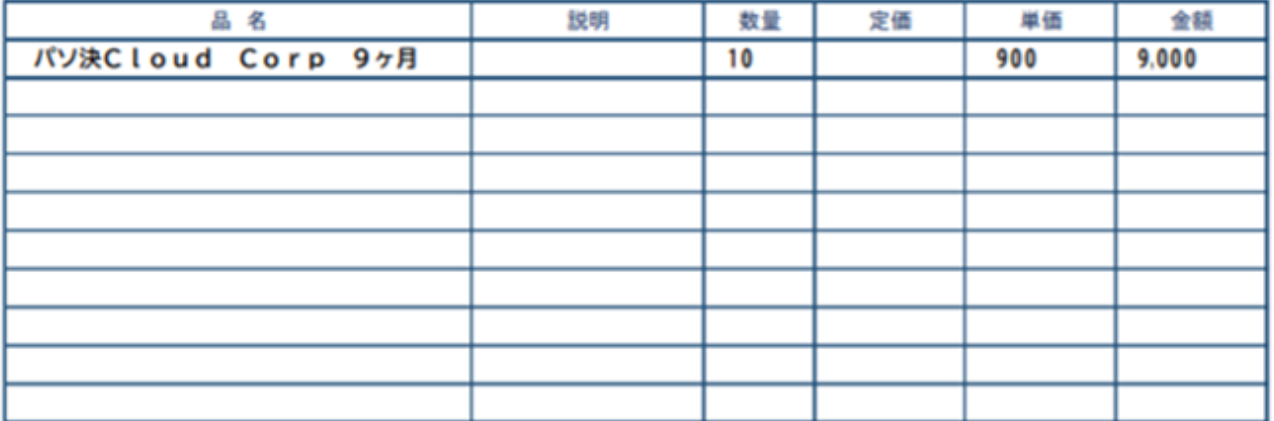

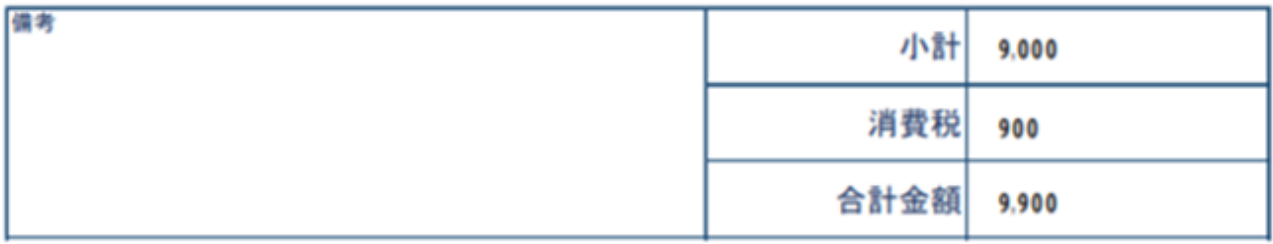

### ● ご注文一覧

1件の履歴があります

請求書はご注文日翌月の月初3営業日以内に発行予定です。 ※契約更新の請求書は、更新月の月初3営業日以内に発行予定です 発行が完了しましたら別途メールにてお知らせいたします。

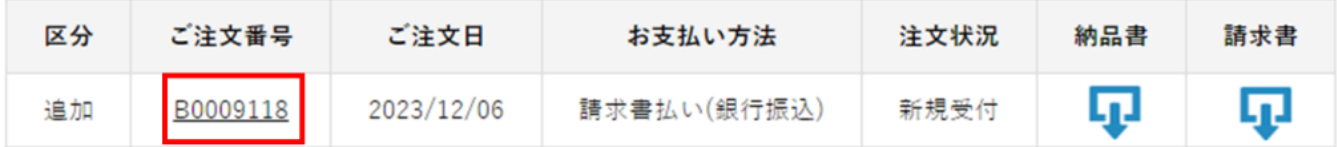

#### **3請求書、納品書の宛名変更**

#### ● ご注文詳細

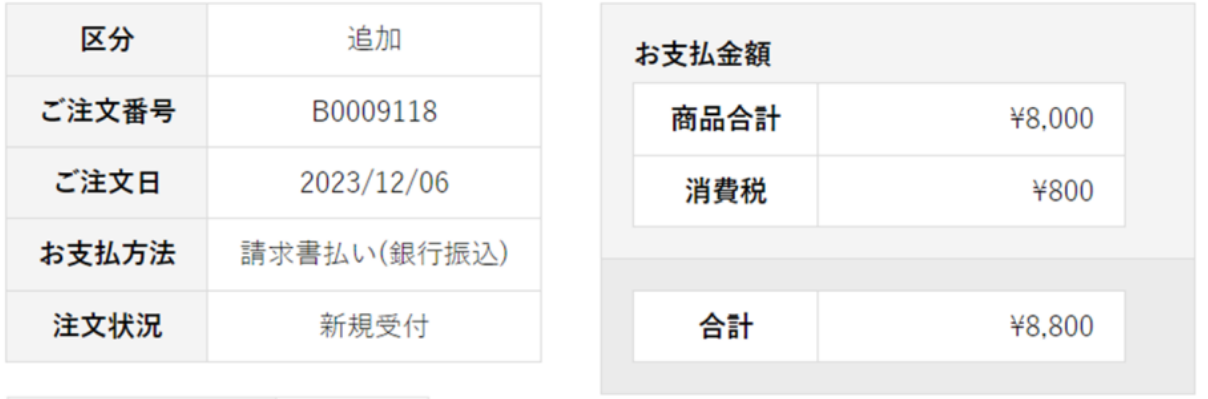

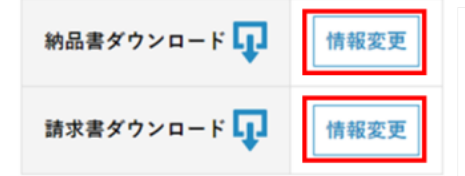

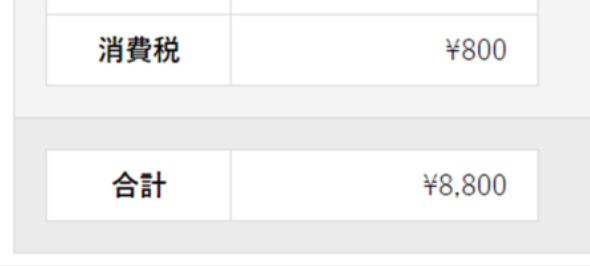

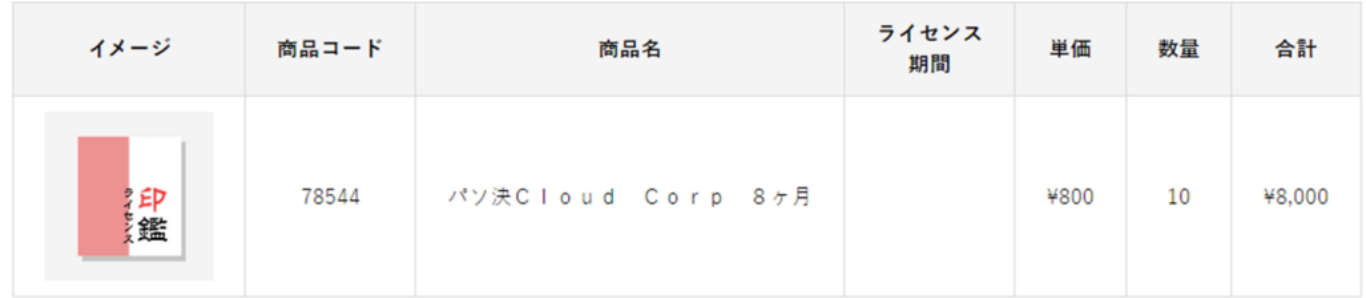

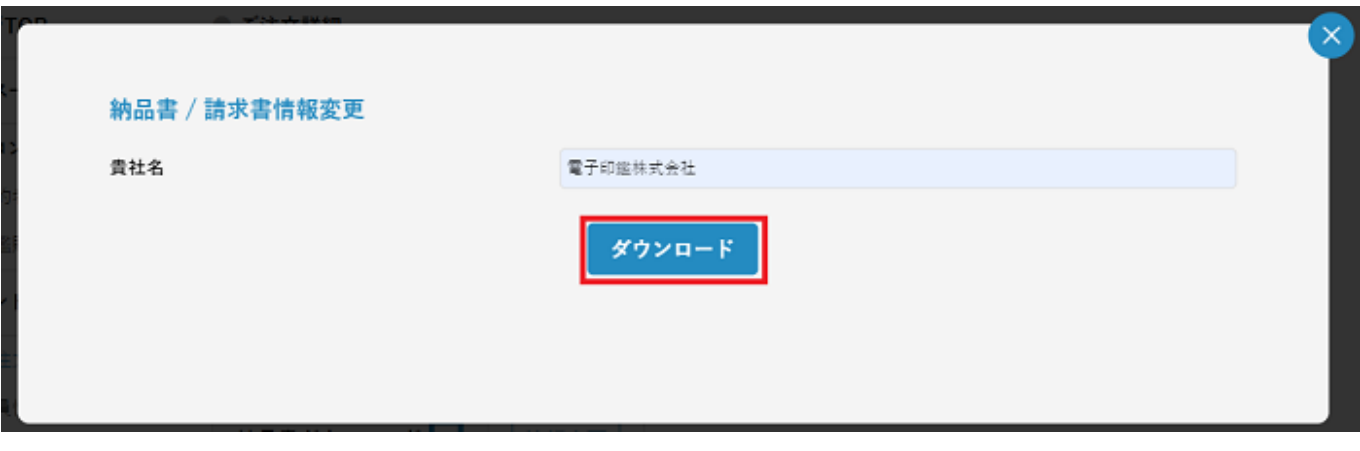

発行日 2021年02月09日 No. 80000314

## 御請求書

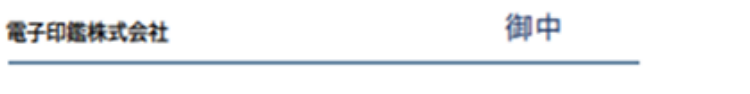

**Shachihata** シヤチハタ 〒451-0021 名古屋市西区天 TEL: 052-85 FAX: 052-856-2936

下記の通り御請求申し上げます。

お振込先

三菱UFJ銀行 振込集中錦支店<br>普通預金 5819026<br>シヤチハタ株式会社

振込手数料はお客様負担にてお願い致します。

お支払い期日: 発行日の翌々月末日まで

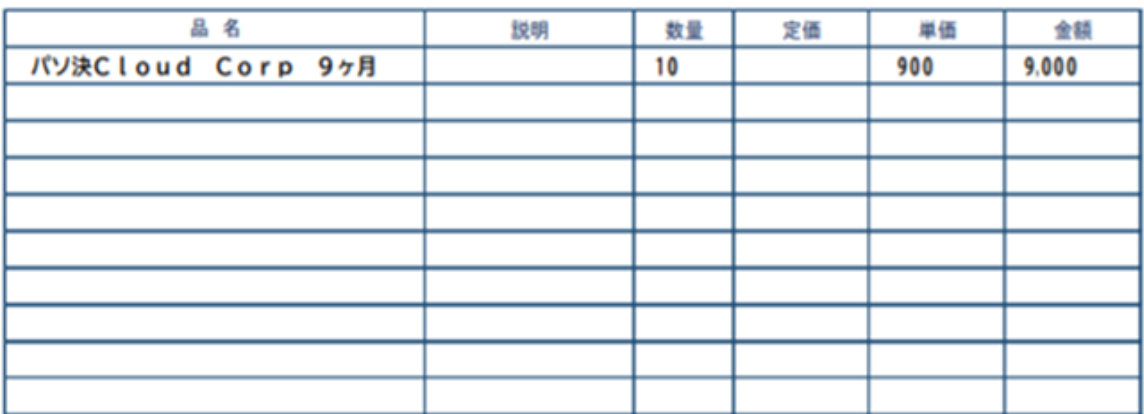

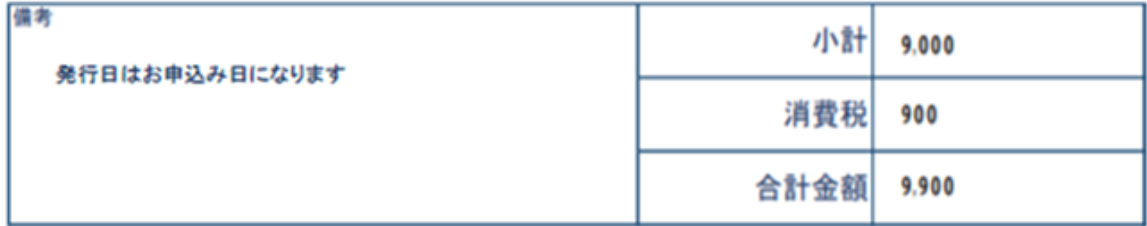